<span id="page-0-0"></span>**[EDAF95/EDAN40 Language Overview](#page-33-0)**

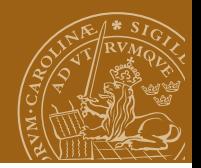

### **EDAF95/EDAN40: Functional Programming Language Overview**

#### Jacek Malec Dept. of Computer Science, Lund University, Sweden March 20th, 2024

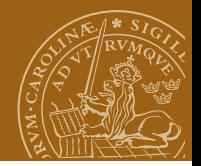

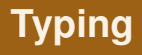

- Haskell is strongly and statically typed
- Type declarations optional
- Type checking uses type inferencing
- **e** Enforced convention:
	- Type names: begin with an uppercase letter
	- Variable/expression names: begin with a lowercase letter

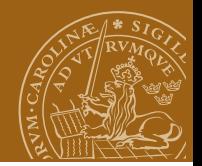

## **Operators and functions**

 $2 + 3$ and [True, True, False]

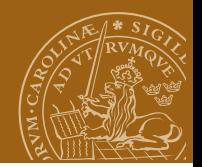

# **Operators and functions**

 $2 + 3$ and [True, True, False]

Function from operator:

 $add1 = (+)$ 

Operator from function:

2 'add1' 3

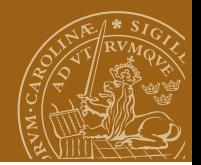

# **Curried functions**

Parentheses avoided:

f a b

is to be read

 $((f a) b)$ 

and is different from

f (a, b)  $f$  (a b)

#### **Functions always take only one argument!**

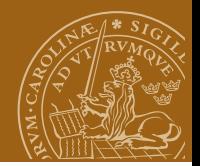

# **Partial application, cntd.**

 $inc1 = add1 1$ 

or

 $inc2 = (+1)$ 

*An expression is itself often its best name!*

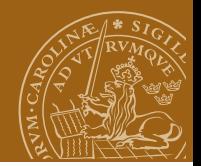

# **Composition of functions**

 $doublePlusOne = inc2.(2*)$ 

or

 $doublePlusOne = (+1) . (2*)$ 

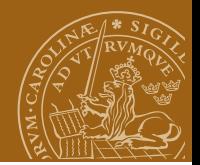

### **Lambda expressions**

 $incAll = map (\iota->i+1)$ 

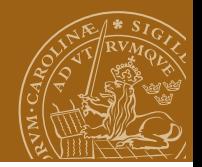

### **Pattern-based definitions**

count :: Int -> String

- count  $1 = "one"$
- count  $2 = "two"$
- $count$  = "many"

One function can have many equations.

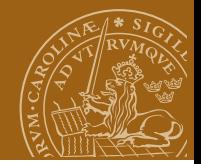

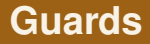

#### oddOrEven :: Int -> String

### oddOrEven i

- $\vert$  odd i = "odd"
- $|$  even  $i$  = "even"
- | otherwise = "strange"

**[EDAF95/EDAN40 Language Overview](#page-0-0)**

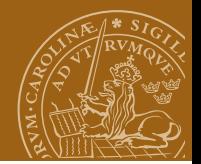

### **Local definitions**

```
isPythagorean1 a b c =(sq a) + (sq b) = (sq c)where sq x = x*xisPythagorean2 a b c =
```

```
let sq x = x*xin (sq a) + (sq b) == (sq c)
```
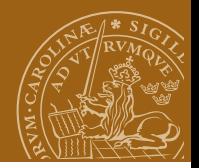

### **Indentation**

- **•** indentation denotes continuation, unless brace notation is used
- some keywords (let, where, do, of) begin *layout blocks*

module Main where{main=do{putStrLn "Look at me";putStrLn "I'm writing all my code on four lines";dice};dice=do{input<-getLine; let{val::Int;val=read input};putStrLn\$ "What a "++if val<5 then "small number"else "not-so-small number"};}

More about it later.

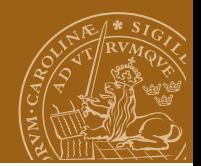

# **Polymorphic types**

The type of (.) (f.g) x = f (g x)

#### is

 $(b \rightarrow c) \rightarrow (a \rightarrow b) \rightarrow a \rightarrow c$ 

*Type variables begin with a lowercase letter.*

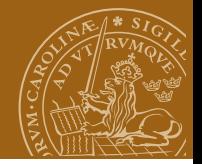

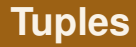

Fixed number of elements, may be of different types. Pairs:

```
(4,"four") :: (Int, String)
```
Triples, quadruples, etc. - analogously.

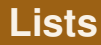

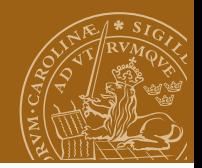

#### Arbitrary number of elements of the same type

```
[1,2,3,4],
[1..10],
[1,3..10],
[2..] :: [Int]
```
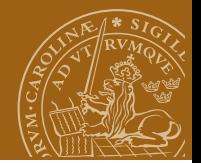

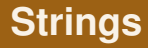

A special case of lists

String = [Char]

#### with a special syntax

"Common Lisp" =  $[\n 'C', 'o', 'm', 'm', 'o', 'n', ' '', 'L', 'i', 's', 'p']$ 

**[EDAF95/EDAN40 Language Overview](#page-0-0)**

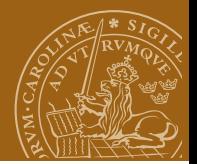

### **Functions on lists**

The archetypical pattern:

```
length1 :: [a] \rightarrow Intlength1 [] = 0length1 (x:xs) = 1 + (length1 xs)
```
# **Some standard list functions**

filter:

```
filter even [1..]
```
map:

```
map doublePlusOne [1..3]
fold (foldr, foldl):
sum = foldr (+) 0
length2 = foldr (\iota > (\iota > j+1)) 0
zip, zipWith:
indexed aList = zip [0..] aList
indexed2 = zip [0..]
```
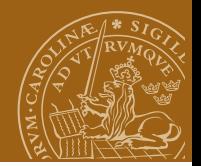

### **List comprehensions**

#### allIntPairs =  $[$   $(i, j)$   $|$   $i < -[0..]$ ,  $i < -[0..i]$ ]

#### eExp  $x =$  runningSums  $[(x^i)/(fac i) | i<-[0..])]$

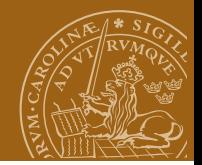

### **Infinite lists**

 $ones1 = 1:ones1$ 

ones2 =  $[1,1..]$ 

sieve1 (n:ns) = n: sieve1 (filter  $(\x> x \text{ 'mod' } n > 0)$  ns)

sieve2 (n:ns) = n: sieve2 [  $x$  |  $x$  <- ns,  $x$  'mod'  $n > 0$  ]

eExp  $x = \text{runningSums}$   $(x^i)/(fac i)$  | i<- $[0..]$ ]

**[EDAF95/EDAN40 Language Overview](#page-0-0)**

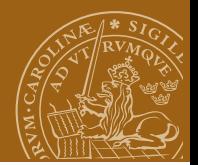

# **Type synonyms**

type Name = String

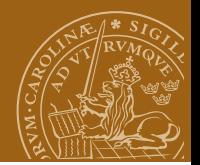

### **Enumerated types**

data Color = Red | Green | Blue | Yellow | Black | White

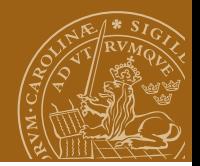

# **Algebraic datatypes**

data Price = Euro Int Int | Dollar Int Int

Enumerated types generalized!

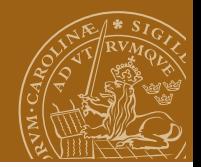

# **Pattern matching revisited**

```
complement :: Color -> Color
```

```
complement Red = Green
complement Green = Red
complement Blue = Yellow
```
The pattern cases correspond to alternative constructor functions of the data type.

...

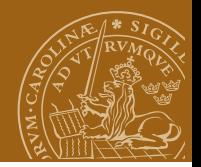

# **Recursive type definitions**

#### data IntTree = IntEmpty | IntNode Int IntTree IntTree

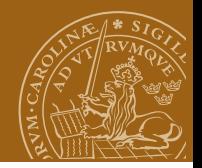

# **Recursive type definitions**

```
data IntTree =
   IntEmpty | IntNode Int IntTree IntTree
or a polymorphic version:
```

```
data Tree a =
   Empty | Node a (Tree a) (Tree a)
```
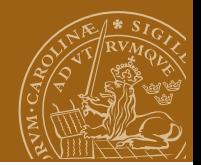

# **Qualified types**

#### The type of:

elem  $x$   $xs = any (=x)$   $xs$ is  $(Eq a) \Rightarrow a \Rightarrow [a] \Rightarrow Boo1$ 

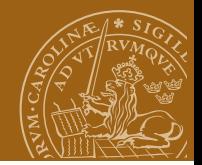

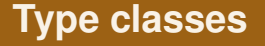

class Eq a where (==), (/=) :: a -> a -> Bool x /= y = not (x == y) x == y = not (x /= y)

Somewhat like Java interfaces!

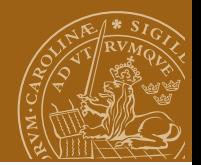

### **Class instances**

```
instance Eq Bool where
 True = True = TrueFalse == False = True
                = False
```
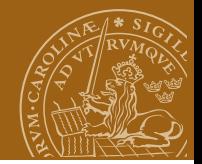

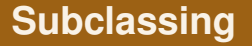

class (Eq a)  $\Rightarrow$  Ord a where  $(\langle \rangle, \ (\langle = \rangle, \ (\rangle =), \ (\rangle) \ \ldots$ 

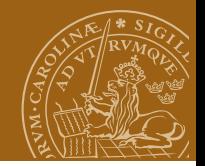

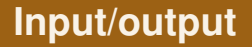

#### The abstract datatype IO a of I/O actions

```
putChar :: Char -> IO ()
getChar :: IO Char
```
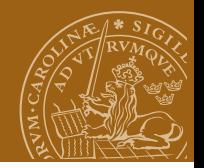

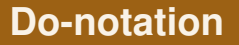

```
The abstract datatype IO a of I/O actions
greeting :: IO ()
greeting = do
   putStrLn "Enter your name"
   name <- getLine
   putStrLn ("You " ++ name ++ ", me Haskell!")
```
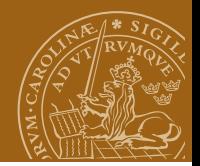

## **Another I/O function**

```
getLine :: IO String
getLine = do c < - getCharif c == ' \n\ranglethen return ""
                 else do l <- getLine
                          return (c:l)
```
<span id="page-33-0"></span>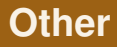

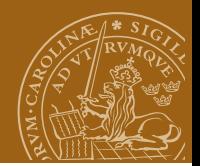

- **•** Modules
- Comments
- **•** Literate Haskell